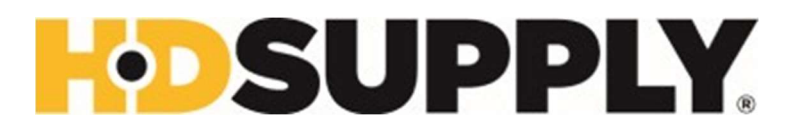

## Instructions for Printing W2 – Former and LOA Associates

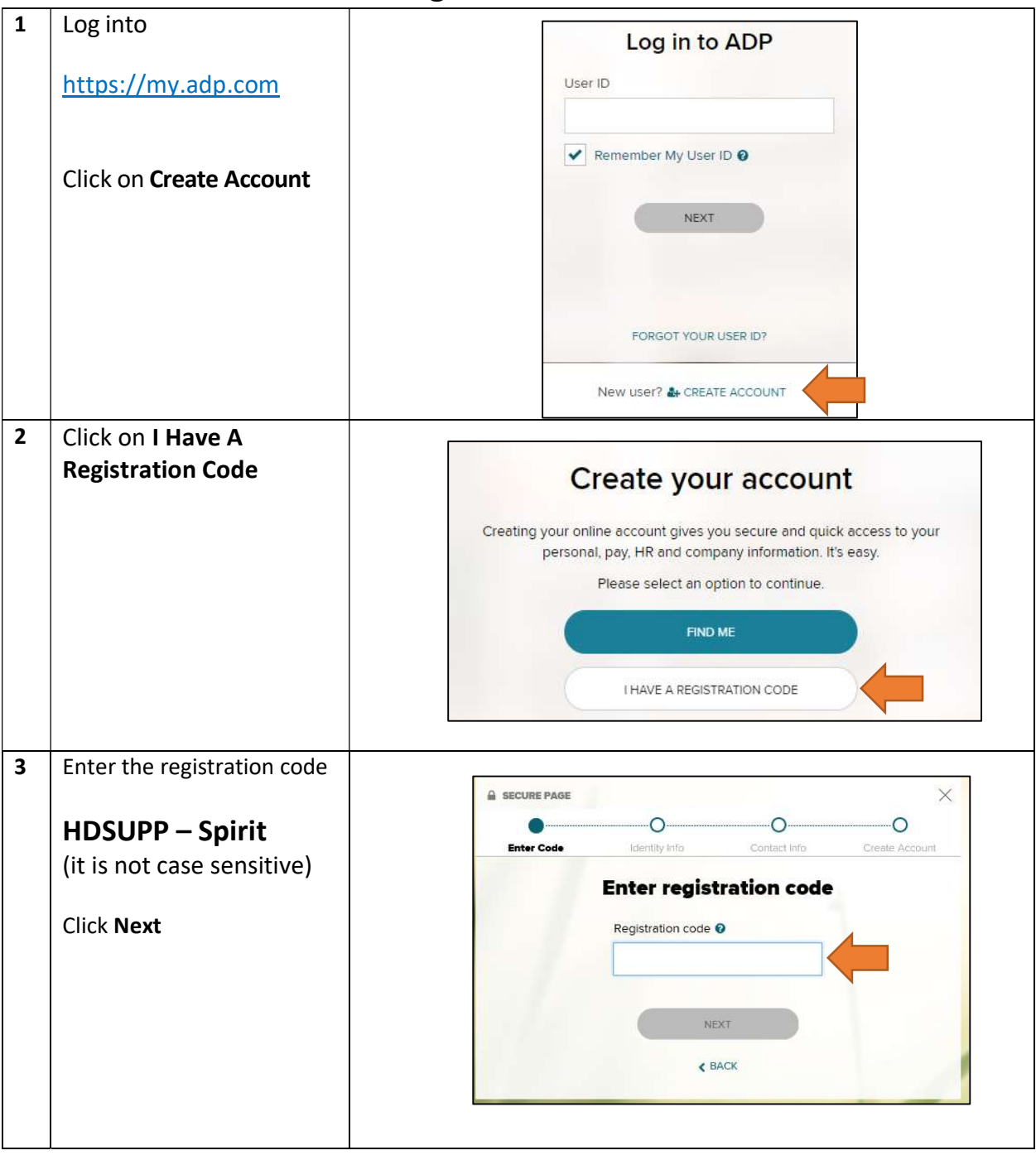

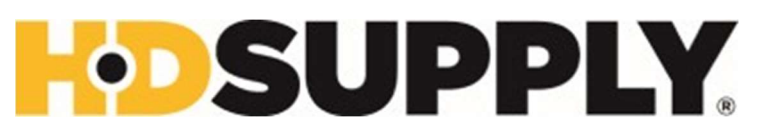

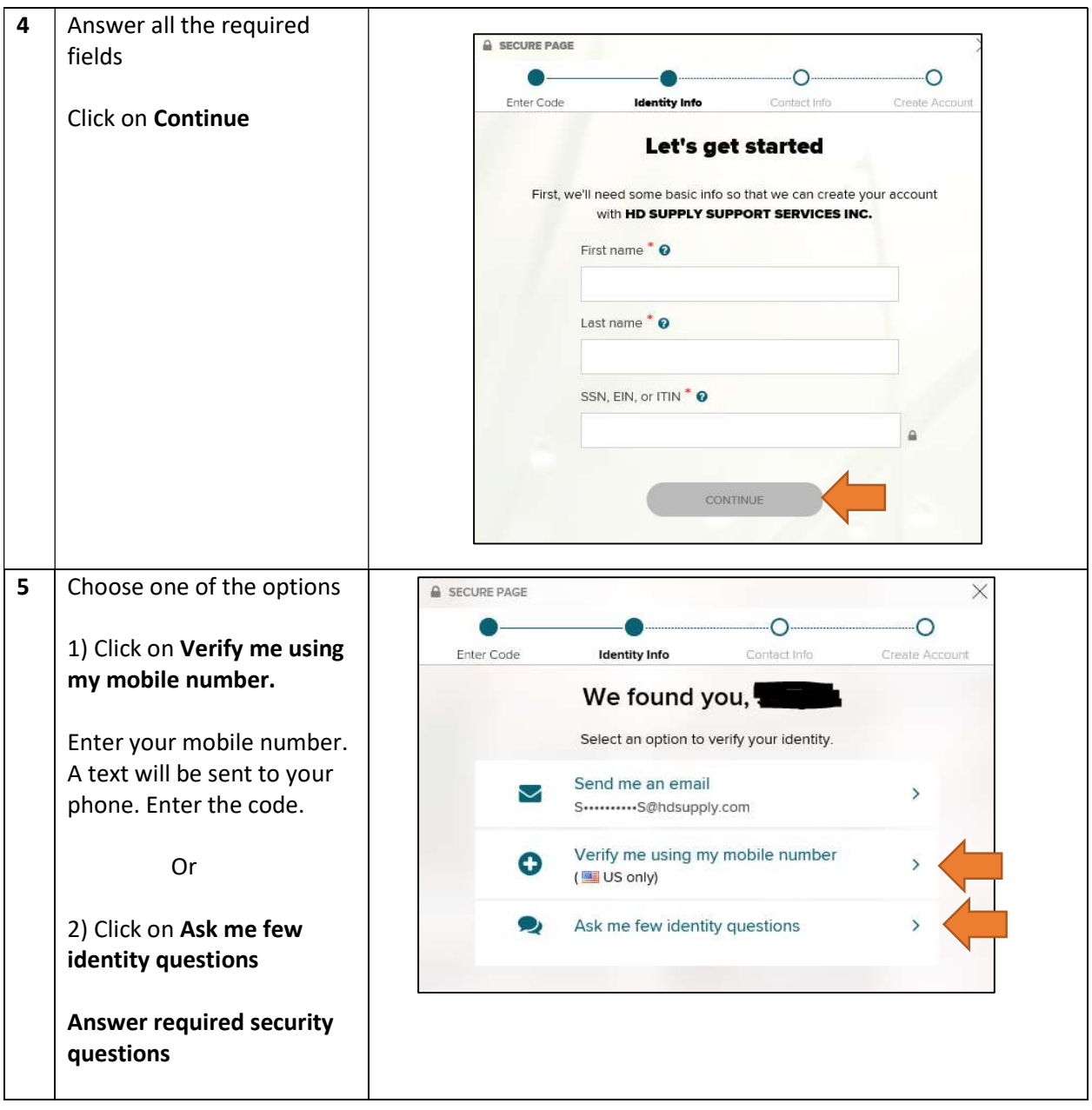

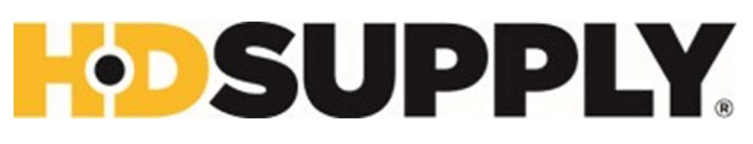

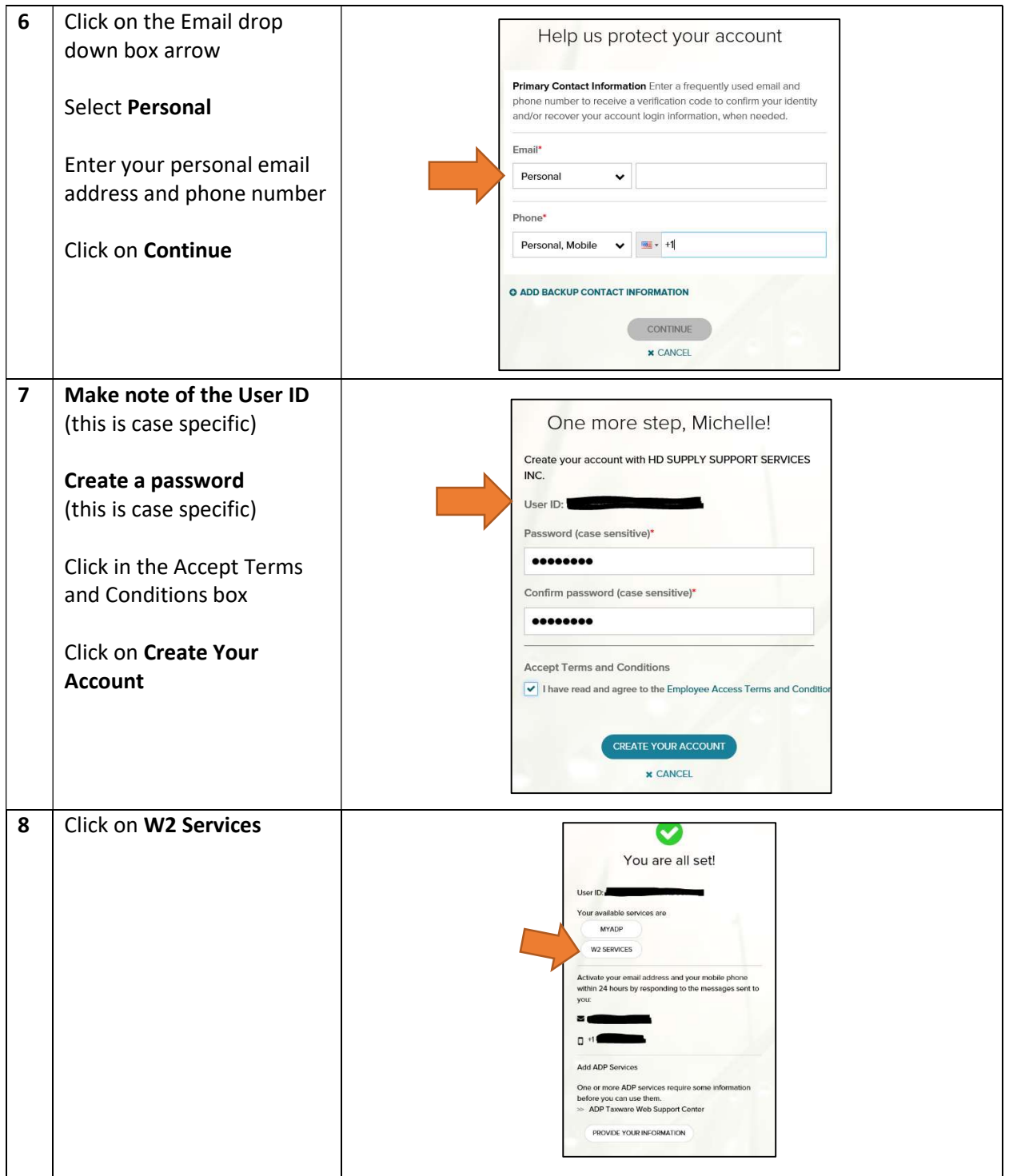

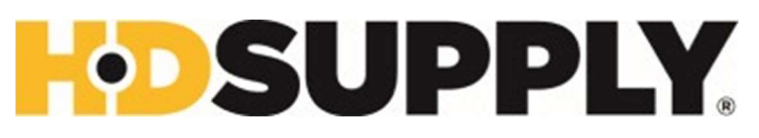

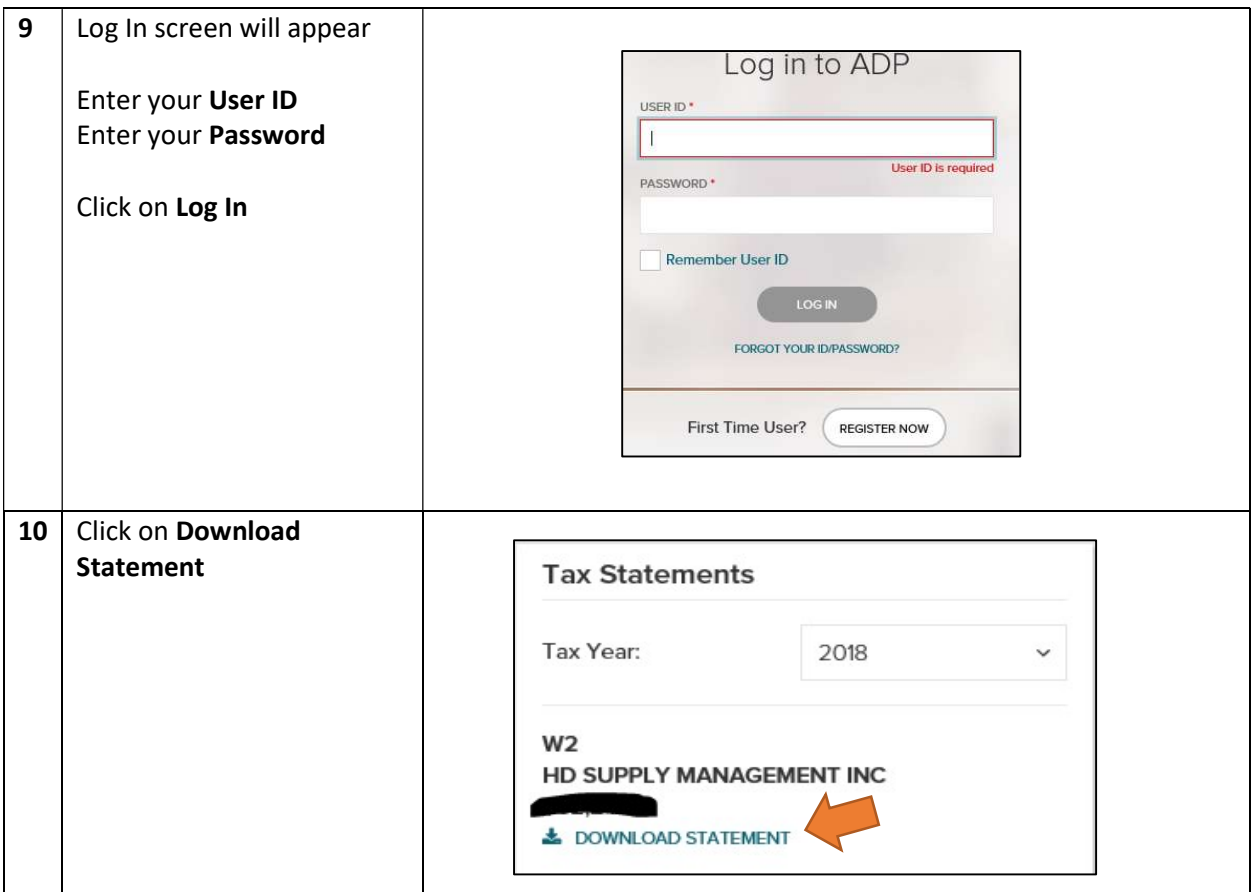